# **R Programlama Dizi İşlemleri ve İstatistiksel Fonksiyonlar**

R dilinde vektörler üzerinden matematiksel-istatistiksel hesaplamalara yönelik çok sayıda özel fonksiyon geliştirilmiştir. Hazır R fonksiyonları sayesinde tanımlayıcı istatistiklere yönelik tüm hesaplamaları gerçekleştirebiliriz. Ayrıca R ile birlikte belirli örüntülere sahip diziler oluşturabilir ve aynı elemanları tekrarlı biçimde oluşturan vektörler tanımlayabiliriz.

## Vektörlere Yönelik Matematiksel-İstatistiksel Fonksiyonlar

R ile birlikte vektörlere yönelik en sık kullanılan matematiksel-istatistiksel fonksiyonlar şu şekildedir:

**prod():** Çarpım **sum():** Toplam **mean():** Aritmetik ortalama **median():** Medyan **sd():** Örneklem standart sapması **var():** Örneklem varyansı **min():** Minimum değer **max():** Maksimum değer **quantile():** Kantiller

**Örnek**

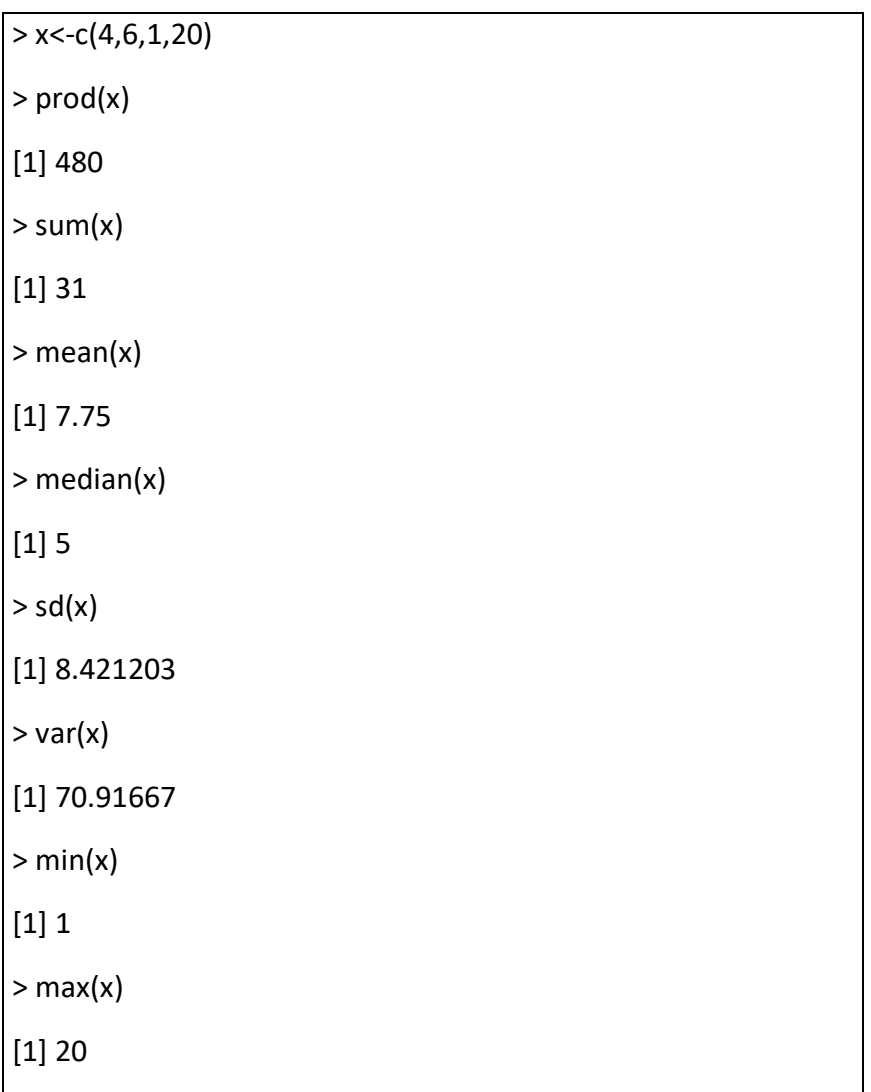

## Vektörlere Yönelik Dizi Fonksiyonları

R ile belirli örüntülere yönelik diziler oluşturulabilir. Bunun için seq(), rep(), replicate() gibi komutlar kullanılabilir.

#### **seq() komutu**

Başlangıç-bitiş noktası, artış miktarı ve vektör uzunluğuna göre dizi oluşturur.

*seq(from, to, by, length)*

#### **rep() komutu**

Bir ifadeyi istenilen sayıda tekrar etmek için kullanılır.

*rep(n,each)*

### **replicate() komutu**

Bir vektörü matris şeklinde tekrar etmek için kullanılır.

*replicate(each,vec)*

# **Örnek – seq() ve dizi komutları**

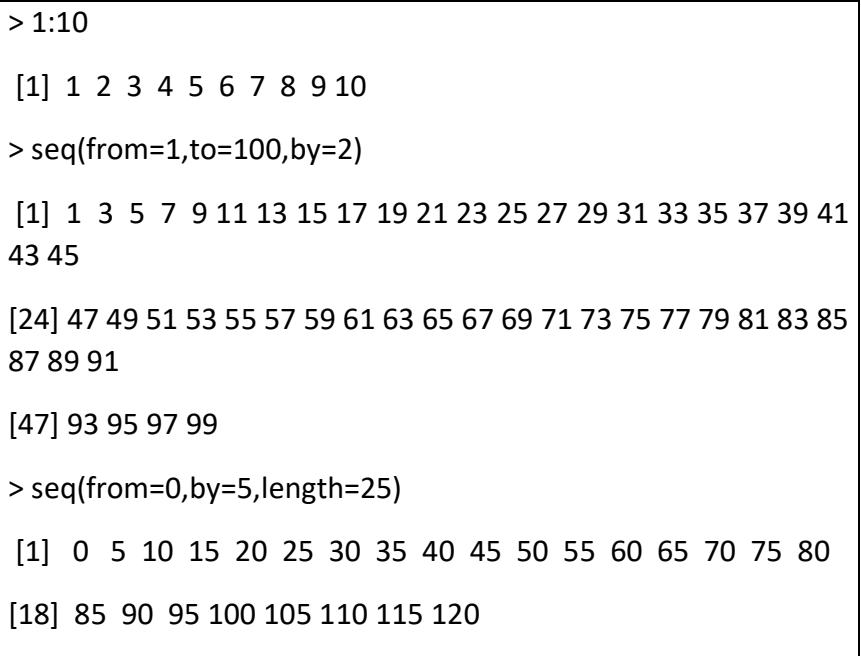

# **Örnek – Toplam,çarpım komutları**

 $> sum(1:10)$ [1] 55 > prod(log(5:25)) [1] 389814338

 $> i < -1:100$ 

> sum(exp(i)/(i\*i))

[1] 4.303711e+39

## **Örnek – rep, replicate komutları**

> rep(10,3) [1] 10 10 10  $>$  rep(c(0,7),c(1,3)) [1] 0 7 7 7 > replicate(5,c("Korona","Virüs"))  $[$ ,1]  $[$ ,2]  $[$ ,3]  $[$ ,4]  $[$ ,5] [1,] "Korona" "Korona" "Korona" "Korona" "Korona" [2,] "Virüs" "Virüs" "Virüs" "Virüs" "Virüs"